# **Microarray Data Analysis**

## Data Preprocessing for Affymetrix GeneChip

國立台灣大學資訊所

Course: 生物資訊與計算分子生物學 2006/11/07

吳漢銘 <u>hmwu@stat.sinica.edu.tw</u> http://www.sinica.edu.tw/~hmwu

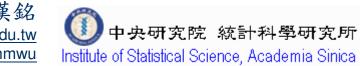

://ww

# Outlines

GeneChip Expression Array Design

## Assay and Analysis Flow Chart

Image Analysis, Affymetrix Data Files, from DAT to CEL.

### Quality Assessment

- RNA Sample Quality Control
- Array Hybridization Quality Control
- Statistical Quality Control (Diagnostic Plots)

## Low level Analysis

### (from probe level data to expression value)

- Background Correction, Normalization, PM Correction, Expression Index
- Liwong Model, RMA

### Software

- Freeware: BioConductor, dChip, RMAExpress
- Commercial: GCOS, GeneSpring

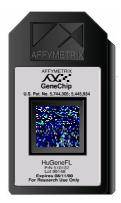

## **Overview of Microarray Experiment**

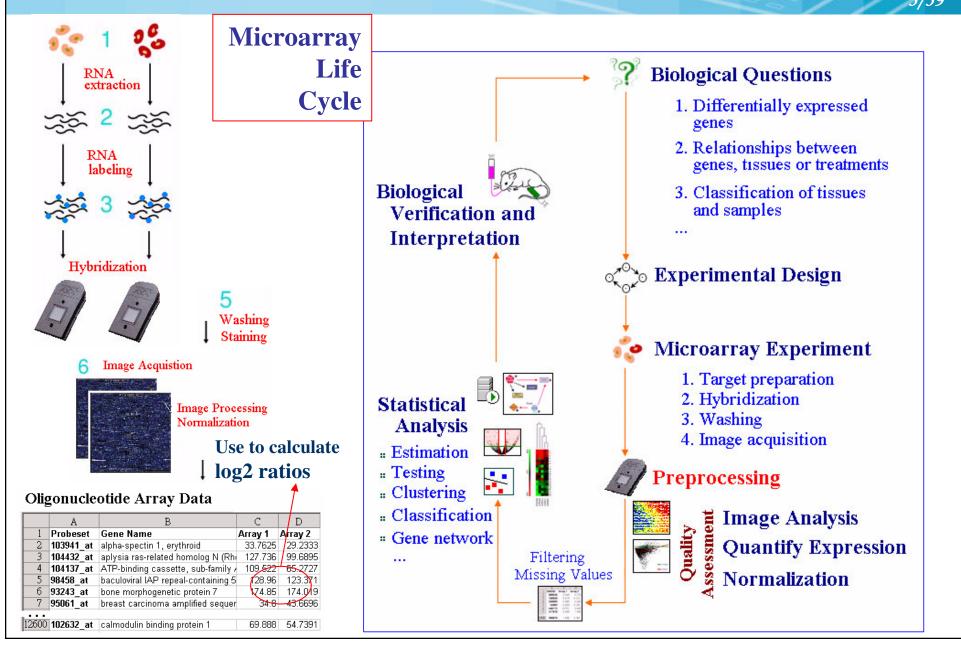

# **GeneChip Expression Array Design**

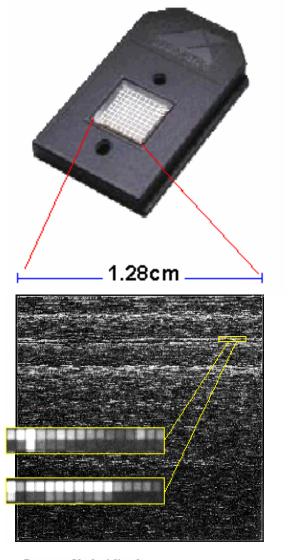

Image of hybridized probe array

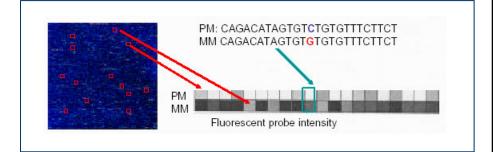

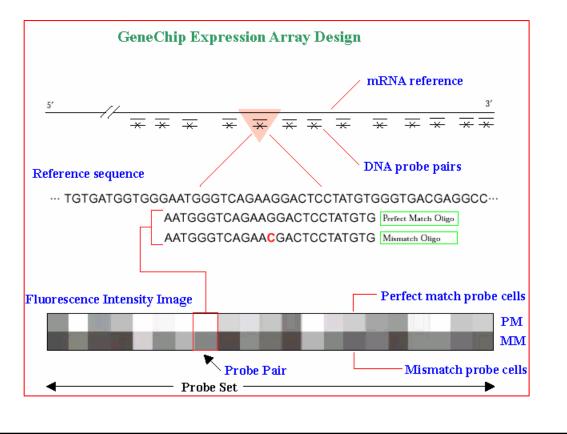

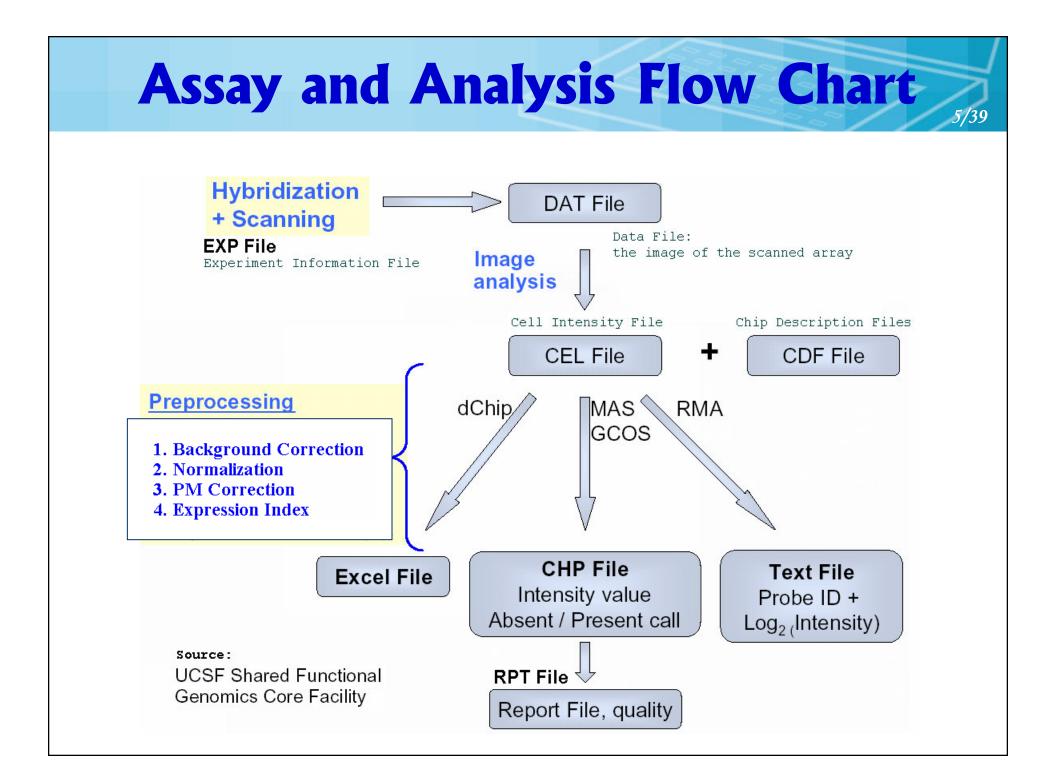

# **Affymetrix Data Files**

[CEL] Version=3

[HEADER]

Cols=712

Rows=712

TotalX=712

TotalY=712

OffsetX=0

OffsetY=0

GridCornerUL=230 231

GridCornerUR=4503 235

GridCornerLR=4499 4506

GridCornerLL=226 4502

Axis-invertX=0

AxisInvertY=0 swapXY=0

### \*.EXP file

Affymetrix GeneChip Experiment Information **Version** 1

[Sample Info] Chip Type HG-U133A Chip Lot Operator array Sample Type RNA Description Project Dr. Mi Comments Solution Tupe Solution Lot [Fluidics] Protocol EukGE-WS204 Completed Station 1 Module 2 Hybridize Date Oct 19 2004 01:17PM [Scanner] Pixel Size 3

#### Filter 570 Scan Temperature Scan Date Oct 19 2004 01:41PM Scanner ID Number of Scans 2 HP Scanner Type

**CEL File Conversion Tool** 

### \*.DAT file ~50MB

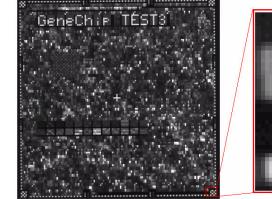

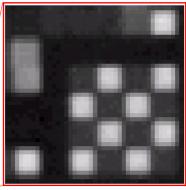

### \*.CEL file ~12MB

DatHeader=[9..46155] 7:CLS=4733 RWS=4733 XIN=3 VIN=3 UE=17

#### (Version 4) $\sim$ 5MB

ffsetY=0 GridCornerUL=230 231 GridCornerUR=4503 235 GridCornerLR=4499 4506 GridCornerLL=226 4502 Axis-invertX=0 AxisInvertY=0 swapXY=0 DatHeader=[9..4 61551 7:CLS=4733 RWS=4733 XIN=3 YIN=3 UE=17 2.0 02/24/04 13:41:05 HP HG-U133A.1sa 6 Algorithm=Percentile AlgorithmParameters=Percentile:75;CellMargin:2;OutlierHigh:1.500;OutlierLow :1.004 ■■■Percentile>■■■Percentile=75 CellMargin=2 OutlierHigh=1.500 Outli A ■■■嫌P9HA ■■璇EF?D ■■■魚!??A ■■拎E O D ■■■潮iw @ A ■■ rE澹 D ■■■呼∪\_ A ■■ ■EhG)D ■■■憔湃#4 ■■4mE? D ■■■穗 ?A ■■ iE h D ■■■譒!現A ■■xfE? D ■■■嫁!鞱

> HP 2.0 02/24/04 13:41:05

Algorithm=Percentile AlgorithmParameters=Percentile:75;CellMargin:2;OutlierHigh:1.500;OutlierLow:1.004

[INTENSITY] NumberCells=506944 CellHeader=X Y. MEAN STDU NPIXELS Θ Θ 114.5 14.7 16 Θ 4711.5 721.0 16 1 2 Θ 111.8 13.9 16

# From DAT to CEL

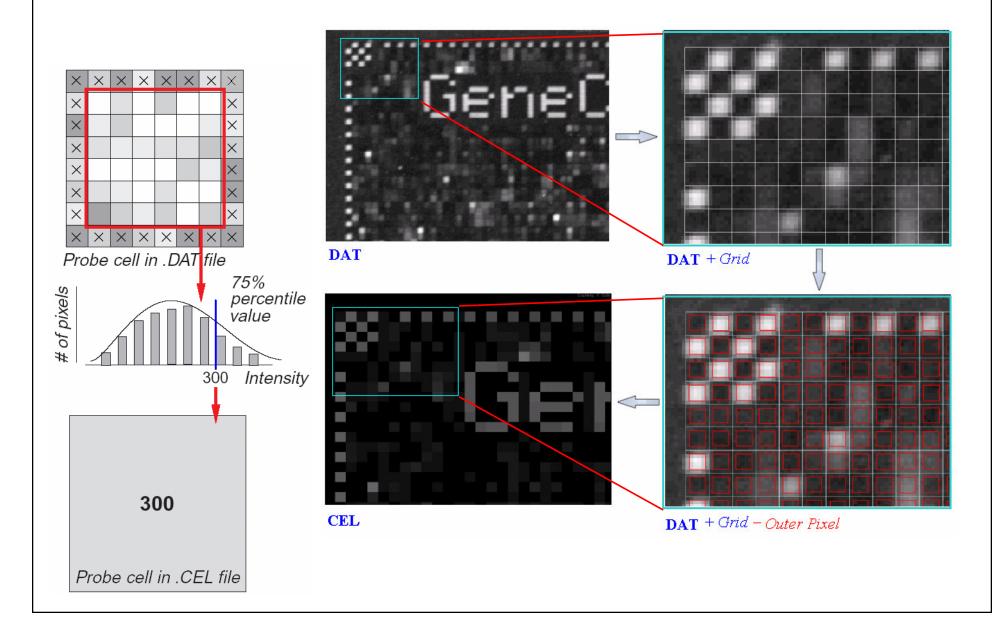

7/39

# **MAS5.0** Analysis Output File

|    | Analysis Name    | Probe Set Name          | Stat Pairs | Stat Pairs Used | Signal | Detection | Detection p-value | Stat Comr |
|----|------------------|-------------------------|------------|-----------------|--------|-----------|-------------------|-----------|
| 1  | 030606 En test3  | Pae_16SrRNA_s_at        | 16         | 16              | 11.3   | А         | 0.872355          |           |
| 2  | 030606 En test3  | Pae_23SrRNA_s_at        | 16         | 16              | 26.6   | А         | 0.378184          |           |
| 3  | 030606 En test3  | PA1178_oprH_at          | 12         | 12              | 5.4    | А         | 0.975070          |           |
| 4  | 030606 En test3  | PA1816_dnaQ_at          | 12         | 12              | 5.9    | А         | 0.805907          |           |
| 5  | 030606 En test3  | PA3183_zwf_at           | 12         | 12              | 7.9    | А         | 0.708540          |           |
| 6  | 030606 En test3  | PA3640_dnaE_at          | 12         | 12              | 10.8   | A         | 0.964405          |           |
| 7  | 030606 En test3  | PA4407_ftsZ_at          | 12         | 12              | 9.5    | A         | 0.921030          |           |
| 8  | 030606 En test3  | Pae_16SrRNA_s_st        | 16         | 16              | 8.9    | A         | 0.660442          |           |
| 9  | 030606 En test3  | Pae_23SrRNA_s_st        | 16         | 16              | 22.0   | A         | 0.561639          |           |
| 10 | 030606 En test3  | PA1178_oprH_st          | 12         | 12              | 35.1   | Ρ         | 0.024930          |           |
| 11 | 030606 En test3  | PA1816_dnaQ_st          | 12         | 12              | 34.7   | A         | 0.240088          |           |
| 12 | 030606 En test3  | PA3183_zwf_st           | 12         | 12              | 6.5    | А         | 0.985972          |           |
| 13 | 030606 En test3  | PA3640_dnaE_st          | 12         | 12              | 87.5   | A         | 0.173261          |           |
| 14 | 030606 En test3  | PA4407_ftsZ_st          | 12         | 12              | 47.5   | A         | 0.623158          |           |
| 15 | 030606 En test3  | AFFX-Athal-Actin_5_r_at | 16         | 16              | 89.8   | P         | 0.013092          |           |
| T  | Analysis Info Me | trics (Pivot / L        |            |                 |        |           |                   | ,         |

Metrics

**Pivot** 

|                  | 03060  | 6 En test3 | Descriptions |
|------------------|--------|------------|--------------|
|                  | Signal | Detection  |              |
| Pae_16SrRNA_s_at | 11.3   | A          |              |
| Pae_23SrRNA_s_at | 26.6   | A          |              |
| PA1178_oprH_at   | 5.4    | A          |              |
| PA1816_dnaQ_at   | 5.9    | A          |              |
| PA3183_zwf_at    | 7.9    | A          |              |
| PA3640_dnaE_at   | 10.8   | A          |              |
| PA4407_ftsZ_at   | 9.5    | A          |              |
| Pae_16SrRNA_s_st | 8.9    | A          |              |
| Pae_23SrRNA_s_st | 22.0   | A          |              |
| PA1178_oprH_st   | 35.1   | P          |              |
| PA1816_dnaQ_st   | 34.7   | A          |              |
| PA3183_zwf_st    | 6.5    | A          |              |
| PA3640_dnaE_st   | 87.5   | A          |              |
| PA4407_ftsZ_st   | 47.5   | A          |              |

8/39

(\*.CHP)

# **Quality Assessment**

### RNA Sample Quality Control

- Validation of total RNA
- Validation of cRNA
- Validation of fragmented cRNA

### Array Hybridization Quality Control

- Probe Array Image Inspection (DAT, CEL)
- B2 Oligo Performance
- MAS5.0 Expression Report Files (RPT)
  - Scaling and Normalization factors
  - Average Background and Noise Values
  - Percent Genes Present
  - Housekeeping Controls: Internal Control Genes
  - Spike Controls: Hybridization Controls: bioB, bioC, bioD, cre
  - Spike Controls: Poly-A Control: dap, lys, phe, thr, trp

### Statistical Quality Control (Diagnostic Plots)

Two aspects of quality control: detecting poor hybridization and outliers

Reasons for poor

hybridizations

- mRNA degenerated
- one or more experimental steps failed
- □ poor chip quality, ...
- reasons for (biological)
- outliers
  - infiltration with non-tumour tissue
  - wrong label
  - □ contamination, ...

# **RNA Degradation Plots**

### **Assessment of RNA Quality:**

- Individual probes in a probe set are ordered by location relative to the 5' end of the targeted RNA molecule.
- Since RNA degradation typically starts from the 5' end of the molecule, we would expect probe intensities to be systematically lowered at that end of a probeset when compared to the 3' end.
- On each chip, probe intensities are averaged by location in probeset, with the average taken over probesets.
- The RNA degradation plot produces a side-by-side plots of these means, making it easy to notice any 5' to 3' trend.

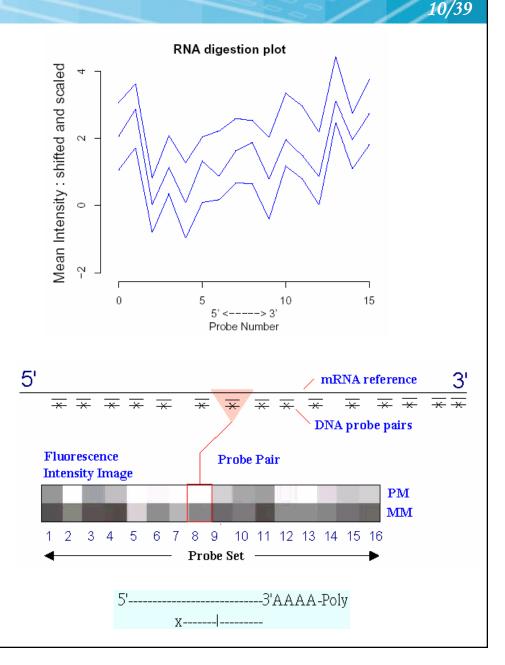

# **Probe Array Image Inspection**

- Saturation: PM or MM cells > 46000
- Defect Classes: dimness/brightness, high Background, high/low intensity spots, scratches, high regional, overall background, unevenness, spots, Haze band, scratches, crop circle, cracked, cnow, grid misalignment.
- As long as these areas do not represent more than 10% of the total probes for the chip, then the area can be masked and the data points thrown out as outliers.

### Haze Band

### **Crop Circles**

### Spots, Scratches, etc.

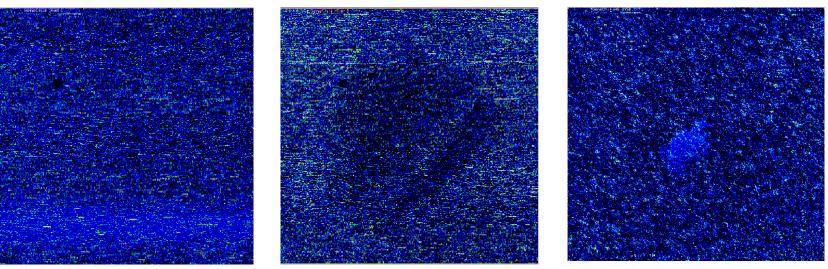

### Source: Michael Elashoff (GLGC)

# Probe Array Image Inspection (conti.)

Li, C. and Wong, W. H. (2001) Model-based analysis of oligonucleotide arrays: Expression index computation and outlier detection, Proc. Natl. Acad. Sci. Vol. 98, 31-36.

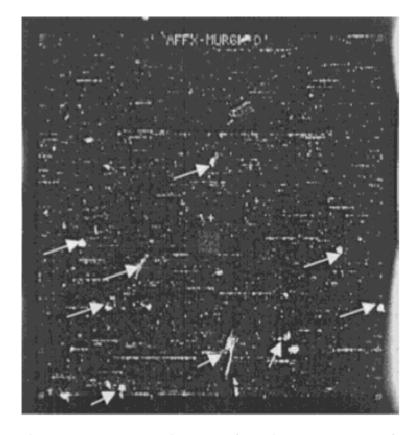

**Fig. 1.** A contaminated D array from the Murine 6500 Affymetrix GeneChip® set. Several particles are highlighted by arrows and are thought to be torn pieces of the chip cartridge septum, potentially resulting from repeatedly pipetting the target into the array.

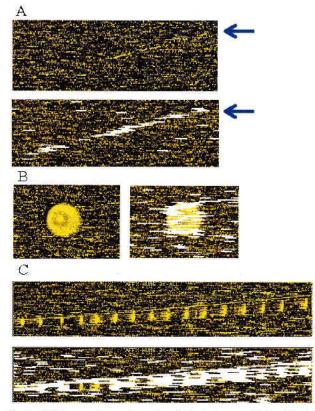

12/39

**Fig. 5.** (*A*) A long scratch contamination (indicated by arrow) is alleviated by automatic outlier exclusion along this scratch. (*B* and *C*) Regional clustering of array outliers (white bars) indicates contaminated regions in the original images. These outliers are automatically detected and accommodated in the analysis. Note that some probe sets in the contaminated region are not marked as array outliers, because contamination contributed additively to PM and MM in a similar magnitude and thus cancel in the PM–MM differences, preserving the correct signals and probe patterns.

# **B2 Oligo Performance**

- Make sure the alignment of the grid was done appropriately.
- Look at the spiked in Oligo B2 control in order to check the hybridization uniformity.
- The border around the array, the corner region, the control regions in the center, are all checked to make sure the hybridization was successful.

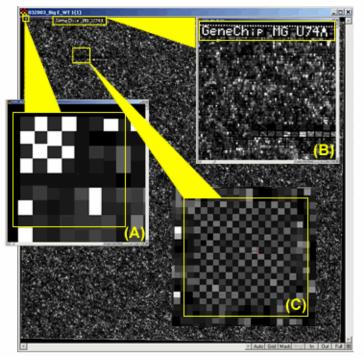

Affymetrix CEL File Image- Yellow squares highlighting various Oligo B2 control regions: (A) one of the corner regions, (B) the name of the array, and (C) the "checkerboard" region.

Source: Baylor College of Medicine, Microarray Core Facility

## MAS5.0 Expression Report File (\*.RPT)

| Report Type:<br>Date:                                                                                | Expression Repor<br>04:42PM 02/24/2                      |            | The Scaling Factor- In general, the scaling        |                                                                                                    |  |  |  |  |
|----------------------------------------------------------------------------------------------------|----------------------------------------------------------|------------|----------------------------------------------------|----------------------------------------------------------------------------------------------------|--|--|--|--|
| Filename:<br>Probe Array Type:<br>Algorithm:<br>Probe Pair Thr:<br>Controls:                         | test.CHP<br>HG-U133A<br>Statistical<br>8<br>Antisense    |            | is not greate<br>■ The scalin                      | I be around three, but as long as it<br>r than five, the chip should be okay.<br>g factor (SF) should remain |  |  |  |  |
| Alphal:<br>Alpha2:<br>Tau:<br>Noise (RawQ):<br>Scale Factor (SF):<br>TGT Value:<br>Norm Factor (NF): | 0.05<br>0.065<br>0.015<br>2.250<br>5.422<br>500<br>1.000 |            | CONSISTENT at                                      | cross the experiment.                                                                                        |  |  |  |  |
| Background:<br>Avg: 64.23<br>Noise:                                                                  | std: 1.75                                                | Min: 59.50 | Max: 67.70                                         | <ul> <li>Average Background: 20-100</li> <li>Noise &lt; 4</li> </ul>                                         |  |  |  |  |
| Avg: 2.54<br>Corner+                                                                                 | Std: 0.14                                                | Min: 2.10  | Max: 3.00                                          | ·                                                                                                    |  |  |  |  |
| Avg: 49<br>Corner-                                                                                   | Count: 32                                                | The r      | neasure of Nois                                    | e (RawQ), Average Background and                                                                             |  |  |  |  |
| Avg: 5377<br>Central-                                                                                | Count: 32                                                | U U        | e Noise values should remain consistent across the |                                                                                                    |  |  |  |  |
| Avg: 4845                                                                                            | Count: 9                                                 | experim    | ient.                                              |                                                                                                    |  |  |  |  |

The following data represents probe sets that exceed the probe pair threshold and are not called "No Call".

| Total Probe Set<br>Number Present:<br>Number Absent:<br>Number Marginal |              | 22283<br>9132<br>12766<br>385     | 41.0%<br>57.3%<br>1.7% |
|-------------------------------------------------------------------------|--------------|-----------------------------------|------------------------|
| Average Signal<br>Average Signal<br>Average Signal<br>Average Signal    | (A):<br>(M): | 1671.0<br>119.6<br>350.1<br>759.3 |                        |

| Percent Present : 30~50%, 40~50%, |  |
|-----------------------------------|--|
| 50~70%.                           |  |

Low percent present may also indicate degradation or incomplete synthesis.

## MAS5.0 Expression Report File (\*.RPT)

■ Sig (3'/5')- This is a ratio which tells us how well the labeling reaction went. The two to really look at are your 3'/5' ratio for GAPDH and B-ACTIN. In general, they should be less than three.

Spike-In Controls (BioB, BioC, BioD, Cre)- These spike in controls also tell how well your labelling reaction went. BioB is only Present half of the time, but BioC, BioD, & Cre should always have a present (P) call.

| Housekeeping Controls: |         |         |         |         |         |         |          |            |  |
|------------------------|---------|---------|---------|---------|---------|---------|----------|------------|--|
| Probe Set              | Sig(5') | Det(5') | Sig(M') | Det(M') | Sig(3') | Det(3') | Sig(all) | Sig(3'/5') |  |
| AFFX-HUMISGF3A/M97935  | 272.8   | P       | 856.8   | P       | 1274.5  | P       | 801.36   | 4.67       |  |
| AFFX-HUMRGE/M10098     | 340.6   | м       | 181.3   | A       | 632.6   | P       | 384.80   | 1.86       |  |
| AFFX-HUMGAPDH/M33197   | 13890.6 | P       | 15366.6 | P       | 14060.7 | P       | 14439.32 | 1.01       |  |
| AFFX-HSAC07/X00351     | 35496.8 | P       | 39138.0 | P       | 31375.0 | P       | 35336.61 | 0.88       |  |
| AFFX-M27830            | 469.2   | P       | 2206.1  | A       | 114.3   | A       | 929.86   | 0.24       |  |
| Spike Controls:        |         |         |         |         |         |         |          |            |  |
| Probe Set              | Sig(5') | Det(5') | Sig(M') | Det(M') | Sig(3') | Det(3') | Sig(all) | Sig(3'/5') |  |
| AFFX-BIOB              | 559.0   | P       | 801.6   | P       | 385.8   | P       | 582.14   | 0.69       |  |
| AFFX-BIOC              | 1132.9  | P       |         |         | 818.0   | P       | 975.47   | 0.72       |  |
| AFFX-BIOD              | 874.7   | P       |         |         | 6918.1  | P       | 3896.42  | 7.91       |  |
| AFFX-CRE               | 10070.5 | P       |         |         | 16198.0 | P       | 13134.27 | 1.61       |  |
| AFFX-DAP               | 10.9    | A       | 60.9    | A       | 8.5     | A       | 26.75    | 0.78       |  |
| AFFX-LYS               | 51.5    | A       | 86.2    | A       | 14.1    | A       | 50.62    | 0.27       |  |
| AFFX-PHE               | 4.9     | A       | 4.0     | A       | 40.0    | A       | 16.30    | 8.20       |  |
| AFFX-THR               | 20.3    | A       | 53.2    | A       | 18.7    | A       | 30.77    | 0.92       |  |
| AFFX-TRP               | 9.8     | A       | 11.1    | A       | 2.7     | A       | 7.86     | 0.28       |  |
| AFFX-R2-EC-BIOB        | 497.6   | P       | 928.0   | P       | 479.4   | P       | 634.98   | 0.96       |  |
| AFFX-R2-EC-BIOC        | 1319.9  | P       |         |         | 1705.0  | P       | 1512.50  | 1.29       |  |
| AFFX-R2-EC-BIOD        | 4744.0  | P       |         |         | 4865.7  | P       | 4804.82  | 1.03       |  |
| AFFX-R2-P1-CRE         | 25429.2 | P       |         |         | 30469.5 | P       | 27949.37 | 1.20       |  |
| AFFX-R2-BS-DAP         | 5.9     | A       | 1.6     | A       | 3.3     | A       | 3.58     | 0.55       |  |
| AFFX-R2-BS-LYS         | 32.2    | A       | 43.7    | м       | 74.7    | P       | 50.18    | 2.32       |  |
| AFFX-R2-BS-PHE         | 14.8    | A       | 27.5    | A       | 146.5   | A       | 62.91    | 9.93       |  |
| AFFX-R2-BS-THR         | 209.5   | P       | 152.9   | A       | 15.8    | A       | 126.08   | 0.08       |  |

# **Statistical Plots: Histogram**

- 1/2h adjusts the height of each bar so that the total area enclosed by the entire histogram is 1.
- The area covered by each bar can be interpreted as the probability of an observation falling within that bar.

### **Disadvantage for displaying a variable's distribution:**

- selection of origin of the bins.
- selection of bin widths.
- the very use of the bins is a distortion of information because any data variability within the bins cannot be displayed in the histogram.

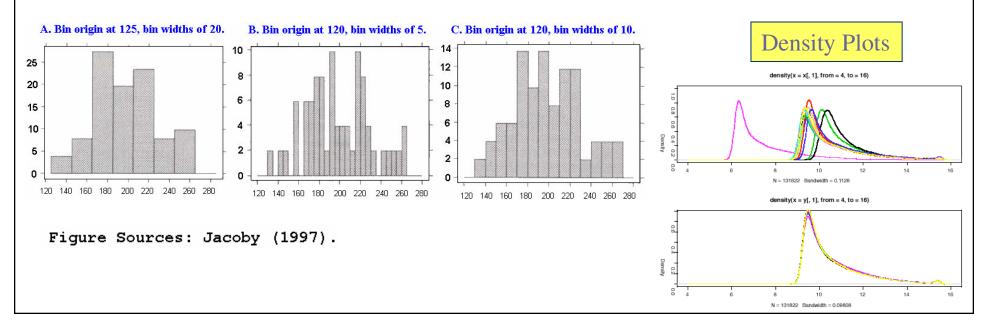

O. Bin origin at 120, bin widths of 20.

140 160 180 200 220 240 260

Medical Program Quality Score

280

20

Percent of Total 9 01 05

0

120

# **Statistical Plots: Box Plots**

Box plots (Tukey 1977, Chambers 1983) are an excellent tool for conveying location and variation information in data sets, particularly for detecting and illustrating location and variation changes between different groups of data.

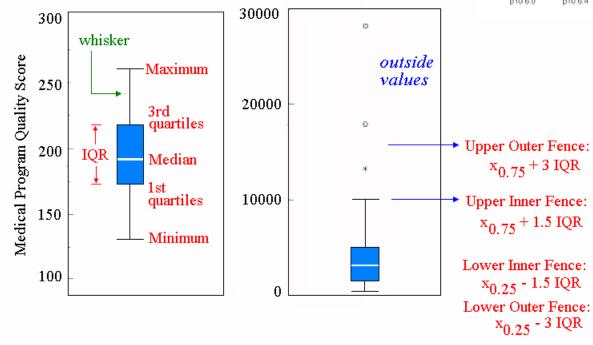

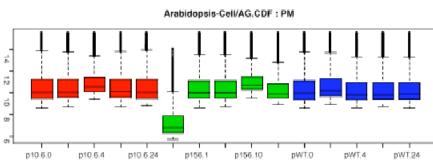

### The box plot can provide answers to the following questions:

- Is a factor significant?
- Does the location differ between subgroups?
- Does the variation differ between subgroups?
- Are there any outliers?

Further reading: http://www.itl.nist.gov/div898/handbook/eda/section3/boxplot.htm

# **Scatterplot and MA plot**

#### Features of scatter plot.

- the substantial correlation between the expression values in the two conditions being compared.
- the preponderance of low-intensity values. (the majority of genes are expressed at only a low level, and relatively few genes are expressed at a high level)
- **Goals:** to identify genes that are differentially regulated between two experimental conditions.
- Outliers in logarithm scale
  - spreads the data from the lower left corner to a more centered distribution in which the prosperities of the data are easy to analyze.
  - easier to describe the fold regulation of genes using a log scale. In log2 space, the data points are symmetric about 0.

8

÷

÷.

 $\mathbf{M}^{\mbox{s}}$ 

### **MA plots** can show the intensity-dependant ratio of raw microarray data.

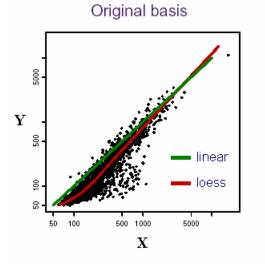

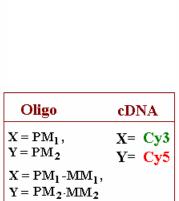

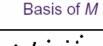

linear

loess

12

10

 $\mathbf{A}$ 

x-axis (mean log2 intensity): average intensity of a particular element across the control and experimental conditions.

18/39

y-axis (ratio): ratio of the two intensities.

# **Quantile Plots**

### The empirical quantiles

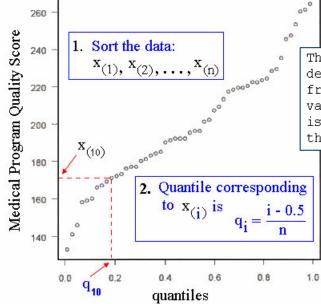

The qth quantile of a data set is defined as that value where a q fraction of the data is below that value and (1-q) fraction of the data is above that value. For example, the 0.5 quantile is the median.

## Comparison of histogram and Quantile plots for differently shaped data distribution

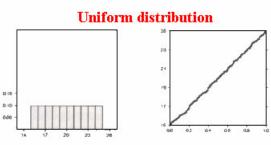

#### Symmetric, bell-shaped distribution

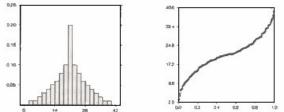

#### Positively skewed distribution

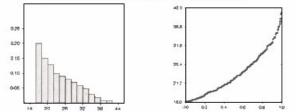

- 0.5 is subtracted from each i value to avoid extreme quantiles of exactly 0 or 1.
- The latter would cause problems if empirical quantiles were to be compared against quantiles derived from a theoretical. asymptotic distribution such as the normal.
- This adjustment has no effect on the shape of any graphical display.

Figures modified from Jacoby (1997)

# Low level analysis

20/39

Background Methods **PM correction** Normalization **Summarization Methods Methods Methods** none quantiles avgdiff mas rma/rma2 loess pmonly liwong mas subtractmm contrasts mas medianpolish constant invariantset playerout Qspline

The Bioconductor affy package

| ٠ | MAS5                                                                                                    |
|---|----------------------------------------------------------------------------------------------------|
|   | eset.mas5 <- expresso(Data, bg.correct="mas", normalize.method = "constant",                                                                  |
|   | pmcorrect.method="mas", summary.method="mas")                                                                                                 |
| ٠ | Liwong (PM-only Model)                                                                                                    |
|   | eset.liwong <- expresso(Data, bg.correct=FALSE, normalize.method = "invariantset",<br>pmcorrect.method="pmonly", summary.method="liwong")     |
| ٠ | Liwong (PM-MM Model)                                                                                                    |
|   | eset.liwong <- expresso(Data, bg.correct=FALSE, normalize.method = "invariantset",<br>pmcorrect.method="subtractmm", summary.method="liwong") |
| • | RMA                                                                                                    |
|   | eset.rma <- expresso(Data, bg.correct="rma", normalize.method = "quantiles",                                                                  |
|   | pmcorrect.method="pmonly", summary.method="medianpolish")                                                                                     |
| • | Other                                                                                                    |
|   | eset <- expresso(Data, bg.correct="mas", normalize.method="qspline",<br>pmcorrect.method="subtractmm", summary.method="playerout")            |

# **Background Correction/Adjustment**

### What is background?

- A measurement of signal intensity caused by auto fluorescence of the array surface and non-specific binding.
- Since probes are so densely packed on chip must use probes themselves rather than regions adjacent to probe as in cDNA arrays to calculate the background.
- In theory, the MM should serve as a biological background correction for the PM.

### What is background correction?

A method for removing background noise from signal intensities using information from only one chip.

# Normalization

### **Sources of Variation**

amount of RNA in the biopsy efficiencies of

PCR vield

DNA quality

stray signal

- RNA extraction
- reverse transcription
- labeling
- photodetection

#### → Systematic → Normalization

- **similar effect on many measurements**
- corrections can be estimated from data
- → Stochastic → Error Model **#** too random to be explicitely accounted for **noise**

#### Spotting efficiency, spot size cross- or unspecific-hybridization

### What is normalization?

- Non-biological factor can contribute to the variability of data, in order to reliably compare data from multiple probe arrays, differences of non-biological origin must be minimized.
- Normalization is a process of reducing unwanted variation across chips. It may use information from multiple chips.

### Why normalization?

Normalization corrects for overall chip brightness and other factors that may influence the numerical value of expression intensity, enabling the user to more confidently compare gene expression estimates

between samples.

### Main idea

Remove the systematic bias in the data as completely possible while preserving the variation in the gene expression that occurs because of biologically relevant changes in transcription.

### Assumption

The average gene does not change in its expression level in the biological sample being tested.

Most genes are not differentially expressed or up- and down-regulated genes roughly cancel out the expression effect.

# **Normalization: Options**

### Levels

PM&MM, PM-MM, Expression indexes

### Features

All, Rank invariant set, Spike-ins, housekeeping genes.

### Methods

- Complete data: no reference chip, information from all arrays used: Quantiles Normalization, MVA Plot + Loess
- Baseline: normalized using reference chip: MAS 4.0, MAS 5.0, Li-Wong's Model-Based, Qspline

# **Normalization: loess Method**

- Loess normalization (Bolstad *et al.*, 2003) is based on MA plots. Two arrays are normalized by using a lowess smoother.
- Skewing reflects experimental artifacts such as the
  - contamination of one RNA source with genomic DNA or rRNA,
  - the use of unequal amounts of radioactive or fluorescent probes on the microarray.
- Skewing can be corrected with local normalization: fitting a local regression curve to the data.

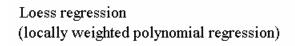

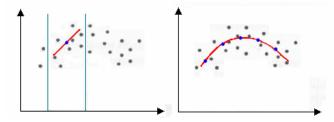

- **1.** For any two arrays i, j with probe intensities  $x_{ki}$  and  $x_{kj}$  where  $k = 1, \ldots, p$  represents the probe
- 2. we calculate

$$M_k = \log_2 (x_{ki}/x_{kj})$$
 and  $A_k = \frac{1}{2} \log_2 (x_{ki}x_{kj})$ .

**3.** A normalization curve is fitted to this *M* versus *A* plot using loess.

Loess is a method of local regression (see Cleveland and Devlin (1988) for details).

- 4. The fits based on the normalization curve are  $\hat{M}_k$
- 5. the normalization adjustment is  $M'_k = M_k \hat{M}_k$ .

6. Adjusted probe intensites are given by  $x'_{ki} = 2^{A_k + \frac{M'_K}{2}}$  and  $x'_{ki} = 2^{A_K - \frac{M'_k}{2}}$ .

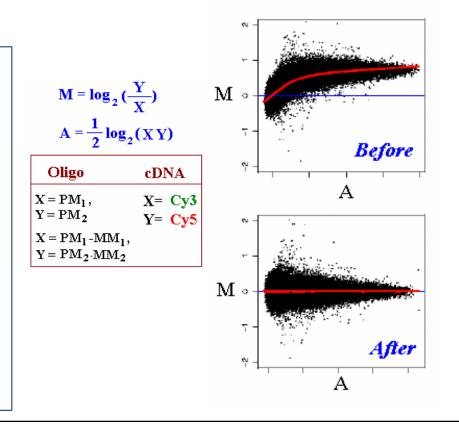

# **PM Correction Methods**

### **PM only**

make no adjustment to the PM values.

### Subtract MM from PM

This would be the approach taken in MAS 4.0 Affymetrix (1999). It could also be used in conjunction with the liwong model.

# **Expression Index Estimates**

### Summarization

- Reduce the 11-20 probe intensities on each array to a single number for gene expression.
- The goal is to produce a measure that will serve as an indicator of the level of expression of a transcript using the PM (and possibly MM values).
- The values of the PM and MM probes for a probeset will be combined to produce this measure.

### Single Chip

- avgDiff : no longer recommended for use due to many flaws.
- Signal (MAS5.0): use One-Step Tukey biweight to combine the probe intensities in log scale
- average log 2 (PM BG)
- Multiple Chip
  - **MBEI** (li-wong): a multiplicative model
  - RMA: a robust multi-chip linear model fit on the log scale

# **Liwong: Normalization**

### (Li and Wong, 2001)

### invariant set

- Using a baseline array, arrays are normalized by selecting invariant sets of genes (or probes) then using them to fit a non-linear relationship between the "treatment" and "baseline" arrays.
- The non-linear relationship is used to carry out the normalization.
- A set of probe is said to be invariant if ordering of probe in one chip is same in other set.
- Fit the non-linear relation using cross validated smoothing splines (GCVSS).

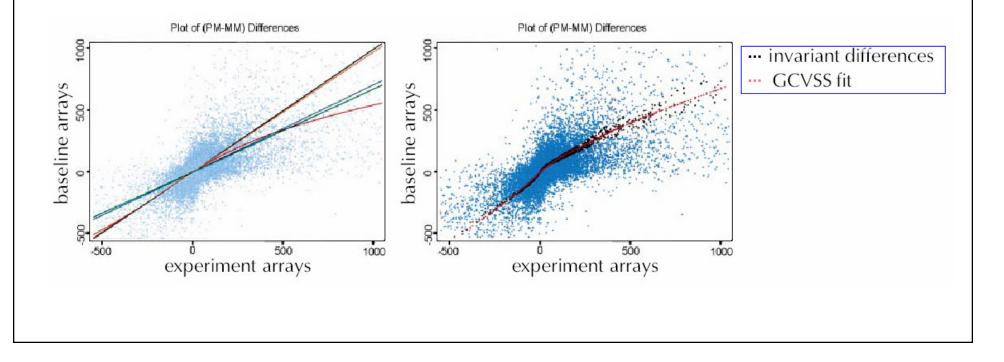

# **Liwong: Summarization Method**

### (Model-Based Expression Index, MBEI)

- If there are multiple arrays from the same experiment available, this model provides an intuitive estimate of the mean and standard error of the  $\theta$  s and  $\varphi$  s.
  - The standard error estimates of the  $\theta$  s and  $\varphi$  s can be used to identify outlier arrays and probes that will consequently be excluded from the final estimation of the probe response pattern. For each array, this model computes an expression level on the ith array  $\theta$  i.
  - If a specific array has a large standard error relative to other arrays, possibly due to external factors like the imaging process, then this is called an **outlier array**.
  - Similarly, if the estimate of φ j for the jth probe has a large standard error, possibly due to non-specific cross-hybridization, it is called an outlier probe.
  - Individual PM-MM differences might also be identified by large residuals compared with the fit; these single outliers are regarded as missing values in the model-fitting algorithm.
- Cross-hybridization is more likely to occur at the MM probes, rather than the PM probes, and so a PM-only model exists that calculates expression values that are always positive (Li and Wong 2001). Studies suggest that the PM-only model is more robust to cross-hybridization than the PM-MM difference model.

| For a gene                                                            |                                                                                  |
|-----------------------------------------------------------------------|----------------------------------------------------------------------------------|
| $y_{ij} = \phi_i \theta_j + \epsilon_{ij}$                            | $\sum_j \phi_j^2 = J$                                                            |
| $y_{ij}$ is $PM_{ij}$ or the difference between $PM_{ij} - MM_{ij}$ . | $\epsilon_{ij} \sim N\left(0, \sigma^2\right)$                                   |
| $\phi_i$ is a probe response parameter                                | $i = 1, \ldots, I$ the number of chips                                           |
| $\theta_j$ is the expression on array $j$ .                           | $i = 1, \dots, I$ the number of chips<br>$j = 1, \dots, J$ number of probe pairs |

# **RMA: Background Correction**

RMA: Robust Multichip Average (Irizarry and Speed, 2003)

- Assumes PM probes are a convolution of normal and exponentional.
- ObservedPM = Signal + Noise, (O = S + N).

Assume

- Signal is exponentional (alpha)
- Noise (background) is Normal (mu, sigma).
- Use E[S|O=o, S>0] as the backround corrected PM.
- MM probe intensities are not corrected by RMA/RMA2.

$$E(s|O = o) = a + b \frac{\phi\left(\frac{a}{b}\right) - \phi\left(\frac{o-a}{b}\right)}{\Phi\left(\frac{a}{b}\right) + \Phi\left(\frac{o-a}{b}\right) - 1}$$

$$a = s - \mu - \sigma^2 \alpha$$

$$b = \sigma$$

$$\phi: \text{standard normal density function}$$

$$\Phi: \text{standard normal distribution function}$$

# **RMA: Normalization**

- Quantiles Normalization (Bolstad *et al*, 2003) is a method to make the distribution of probe intensities the same for every chip. That is each chip is really the transformation of an underlying common distribution.
- The two distribution functions are effectively estimated by the sample quantiles.
- The normalization distribution is chosen by averaging each quantile across chips.

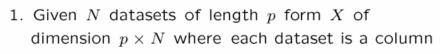

2. Set 
$$d = \left(\frac{1}{\sqrt{N}}, \dots, \frac{1}{\sqrt{N}}\right)$$

- 3. Sort each column of X to give  $X_{sort}$
- 4. Project each row of  $X_{sort}$  onto d to get  $X'_{sort}$
- 5. Get  $X_{\text{norm}}$  by rearranging each column of  $X'_{\text{sort}}$  to have the same ordering as original X
- 1. If  $q_i = (q_{i1}, \ldots, q_{iN})$  is a row in  $X_{\text{SORT}}$  then the corresponding row in  $X'_{\text{SORT}}$  is given by  $q'_i = \text{proj}_d q_i$
- 2. The projection is equivalent to talking the average of the quantile in a particular row and substituting this value for each of the individual elements in that row

$$\operatorname{proj}_{d} q_{i} = \frac{q_{i} \cdot d}{d \cdot d} d = \frac{1}{\sqrt{N}} \sum_{j=1}^{N} q_{ij} d = \left(\frac{1}{N} \sum_{j=1}^{N} q_{ij}, \dots, \frac{1}{N} \sum_{j=1}^{N} q_{ij}\right)$$

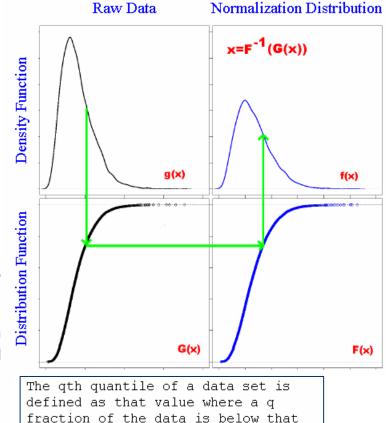

value and (1-q) fraction of the data is above that value. For example, the 0.5 quantile is the median.

# **RMA: Summarization Method**

## Medianpolish

- This is the summarization used in the RMA expression summary Irizarry et al. (2003).
- A multichip linear model is fit to data from each probeset.
- The medianpolish is an algorithm (see Tukey (1977)) for fitting this model robustly.
- Please note that expression values you get using this summary measure will be in log2 scale.

for a probeset k with  $i = 1, ..., I_k$  probes and data from j = 1, ..., J arrays

fit the following model  $\log_2\left(PM_{ij}^{(k)}\right) = \alpha_i^{(k)} + \beta_j^{(k)} + \epsilon_{ij}^{(k)}$ 

where  $\alpha_i$  is a probe effect and  $\beta_j$  is the  $\log_2$  expression value.

# Software

## Image Analysis/Normalization

## Shareware/Freeware

- Bioconductor (R, Gentleman)
- DNA-Chip Analyzer (dChip v1.3) (Li and Wong)
- RMAExpress: a simple standalone GUI program for windows for computing the RMA expression measure.

## **Commercial**

- Affymetrix GeneChip Operating Software (GCOS v1.0)
- GeneSpring GX v7.3

# The Bioconductor: affy

The Bioconductor Project Release 1.7 http://www.bioconductor.org/

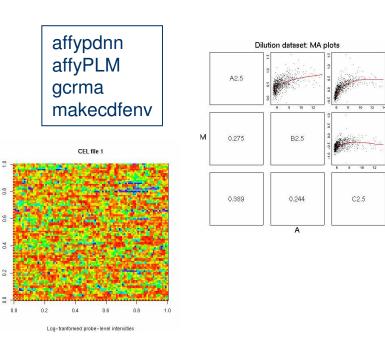

affy Methods for Affymetrix Oligonucleotide Arrays affycomp Graphics Toolbox for Assessment of Affymetrix Expression affydata Affymetrix Data for Demonstration Purpose annaffy Annotation tools for Affymetrix biological metadata AffyExtensions For fitting more general probe level models

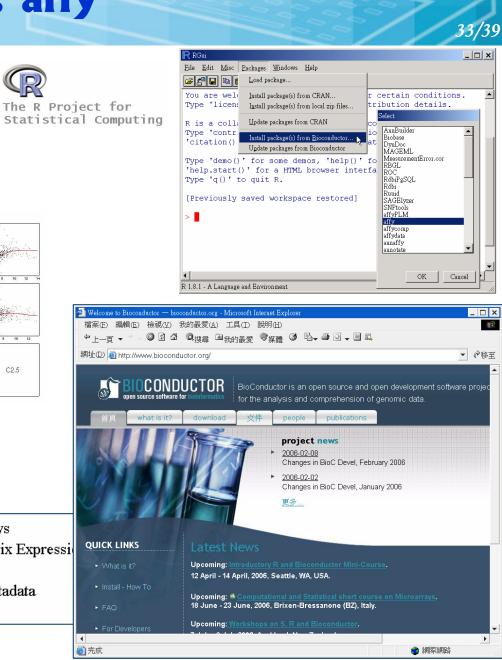

# The Bioconductor: affy

### Quick Start: probe level data (\*.cel) to expression measure.

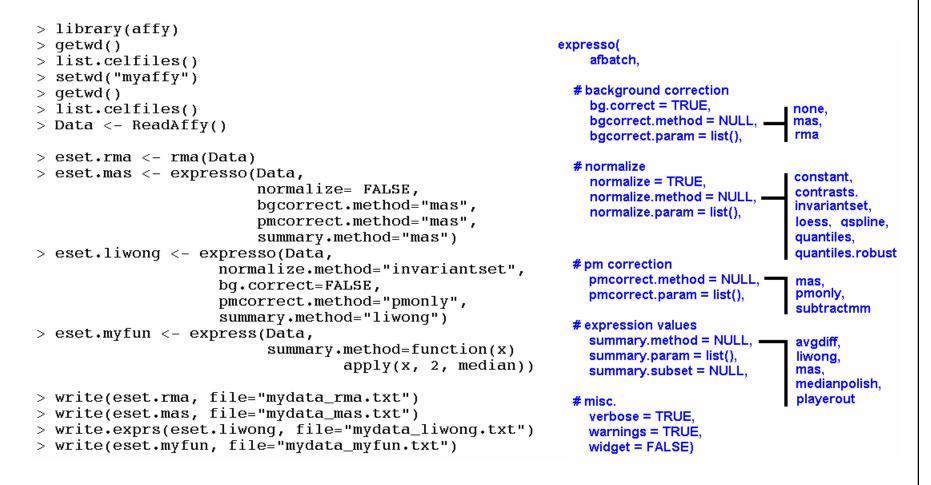

## **Comparison of Affymetrix GeneChip Expression Measures**

#### Affycomp II http://affycomp.biostat.jhsph.edu/

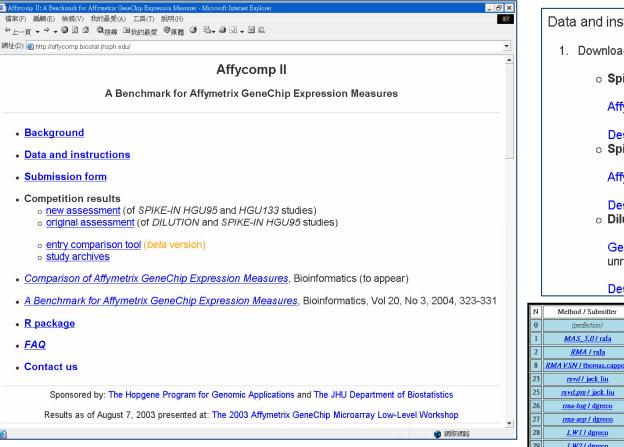

Cope LM, Irizarry RA, Jaffee HA, Wu Z, Speed TP. A benchmark for Affymetrix GeneChip expression measures, Bioinformatics. 2004 Feb 12;20(3):323-31.

Irizarry RA, Wu Z, Jaffee HA. Comparison of Affymetrix GeneChip expression measures. Bioinformatics. 2006 Apr 1;22(7):789-94.

#### Data and instructions

- Download the spike-in and dilution data sets.
  - Spike-in hgu95a Data

Affymetrix's Spike-in hgu95a Experiment CEL files [gzip-

Description file for this data [text]

o Spike-in hgu133a Data

Affymetrix's Spike-in hgu133a Experiment CEL files [gzip

Description file for this data [text]

Dilution Data (optional -- see below)

Gene Logic's Dilution Experiment CEL files. If you have unresolvable, so note that submitting a dilution study has

#### Description file for dilution data [text]

| Ν  | Method / Submitter         | 1    | 2    | 3     | <u>4</u> | 5    | <u>6</u> | <u>1</u> | <u>8</u> | 9    | <u>10</u> | <u>11</u> | 12   | <u>13</u> | <u>14</u> |
|----|----------------------------|------|------|-------|----------|------|----------|----------|----------|------|-----------|-----------|------|-----------|-----------|
| 0  | (perfection)               | 0.00 | 0.00 | 0.00  | 1.00     | 1.00 | 1.00     | 1.00     | 1.00     | 1.00 | 1.00      | 1.00      | 1.00 | 1.00      | 1.00      |
| 1  | <u>MAS_5.01 rafa</u>       | 0.29 | 0.47 | 4.01  | 0.91     | 0.77 | 0.58     | 0.73     | 0.77     | 0.77 | 0.64      | 0.09      | 0.00 | 0.00      | 0.06      |
| 2  | <u>RMA / rafa</u>          | 0.07 | 0.13 | 0.40  | 0.90     | 0.68 | 0.20     | 0.71     | 0.80     | 0.68 | 0.31      | 0.57      | 0.91 | 0.96      | 0.65      |
| 8  | RMA VSN / thomas.cappola   | 0.02 | 0.04 | 0.15  | 0.89     | 0.12 | 0.06     | 0.13     | 0.10     | 0.12 | 0.08      | 0.46      | 0.59 | 0.43      | 0.49      |
| 23 | <u>rsvd I jack liu</u>     | 0.14 | 0.12 | 0.73  | 0.94     | 0.74 | 0.31     | 0.78     | 0.73     | 0.74 | 0.43      | 0.53      | 0.73 | 0.71      | 0.58      |
| 25 | <u>rsvd.pm I jack liu</u>  | 0.06 | 0.11 | 0.34  | 0.89     | 0.53 | 0.12     | 0.53     | 0.77     | 0.53 | 0.16      | 0.42      | 0.90 | 0.96      | 0.54      |
| 26 | <u>rma-tog l dgreco</u>    | 0.07 | 0.13 | 0.40  | 0.90     | 0.68 | 0.20     | 0.71     | 0.80     | 0.68 | 0.31      | 0.57      | 0.91 | 0.96      | 0.65      |
| 27 | <u>rma-sep / dgreco</u>    | 0.18 | 0.28 | 0.96  | 0.90     | 0.71 | 0.27     | 0.72     | 0.84     | 0.71 | 0.39      | 0.38      | 0.53 | 0.63      | 0.42      |
| 28 | <u>L W1 / dgreco</u>       | 0.08 | 0.14 | 1.18  | 0.91     | 0.59 | 0.19     | 0.62     | 0.74     | 0.59 | 0.25      | 0.23      | 0.47 | 0.55      | 0.29      |
| 29 | <u>L W21 dgreco</u>        | 0.14 | 0.25 | 13.88 | 0.56     | 1.08 | 1.50     | 0.80     | 0.68     | 1.08 | 1.45      | 0.19      | 0.00 | 0.00      | 0.14      |
| 30 | <u>rsvd.bgc / jack liu</u> | 0.08 | 0.14 | 0.52  | 0.89     | 0.58 | 0.16     | 0.59     | 0.79     | 0.58 | 0.22      | 0.38      | 0.80 | 0.90      | 0.49      |
| 31 | <u>cor5231 cope</u>        | 0.02 | 0.03 | 0.12  | 0.88     | 0.12 | 0.06     | 0.13     | 0.10     | 0.12 | 0.08      | 0.54      | 0.77 | 0.61      | 0.60      |
| 33 | <u>UM-Tr-Mn I jmacdon</u>  | 0.15 | 0.25 | 1.86  | 0.93     | 0.70 | 0.36     | 0.72     | 0.70     | 0.70 | 0.44      | 0.18      | 0.10 | 0.10      | 0.16      |
| 34 | GS_RMA / thon              | 0.07 | 0.13 | 0.40  | 0.90     | 0.68 | 0.20     | 0.71     | 0.80     | 0.68 | 0.30      | 0.56      | 0.91 | 0.96      | 0.65      |
| 35 | GS_GCRMA / thon            | 0.07 | 0.09 | 0.65  | 0.93     | 0.93 | 0.37     | 0.96     | 0.96     | 0.93 | 0.55      | 0.59      | 0.87 | 0.90      | 0.66      |
| 36 | gcrma1131 zwu              | 0.06 | 0.04 | 0.61  | 0.91     | 1.00 | 0.25     | 1.13     | 0.97     | 1.00 | 0.48      | 0.45      | 0.91 | 0.92      | 0.57      |
| 37 | <u>rsvd21 jack.liu</u>     | 0.17 | 0.28 | 1.74  | 0.91     | 0.75 | 0.46     | 0.74     | 0.81     | 0.75 | 0.52      | 0.29      | 0.16 | 0.21      | 0.26      |
| 38 | W2371 dario.greco          | 0.02 | 0.04 | 0.17  | 0.87     | 0.12 | 0.05     | 0.13     | 0.10     | 0.12 | 0.07      | 0.35      | 0.54 | 0.39      | 0.39      |
| 39 | RMA_NRG1 holstad           | 0.01 | 0.02 | 0.06  | 0.90     | 0.09 | 0.02     | 0.09     | 0.10     | 0.09 | 0.04      | 0.54      | 0.90 | 0.93      | 0.63      |

## **DNA-Chip Analyzer (dChip** v1.3)

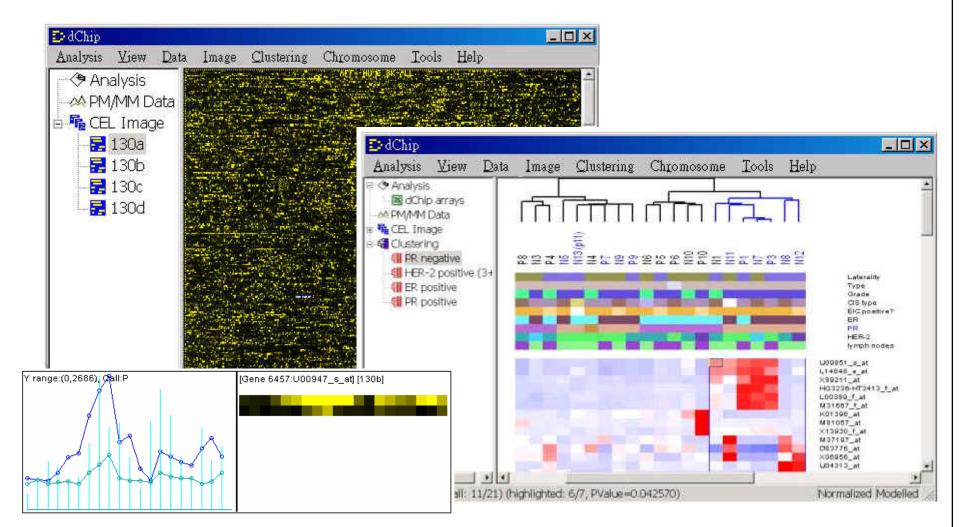

36/39

http://www.biostat.harvard.edu/complab/dchip/

# **RMAExpress**

### Ben Bolstad Biostatistics, University Of California, Berkeley http://stat-www.berkeley.edu/~bolstad/ Talks Slides

| MAExpress                                                                                                    | _ 🗆 🗙                   |
|----------------------------------------------------------------------------------------------------|-------------------------|
| Eile Show About                                                                                                    |                         |
| Welcome to RMAExpress<br>Written by B. M. Bolstad <bolstad@stat.berkeley.edu><br/>Version: 0.4 alpha 7</bolstad@stat.berkeley.edu> | X                       |
|                                                                                                    | $\overline{\mathbf{v}}$ |
|                                                                                                    |                         |

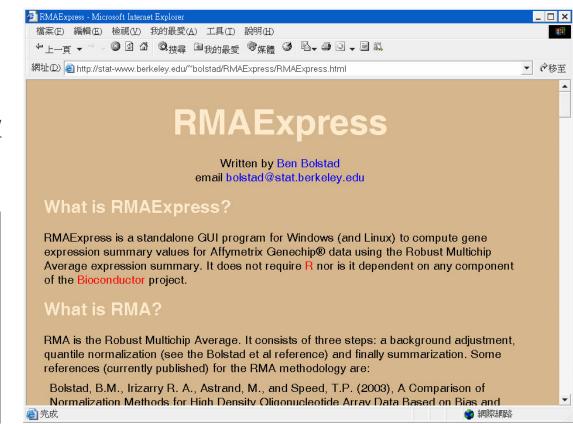

http://stat-www.berkeley.edu/~bolstad/RMAExpress/RMAExpress.html

# **GCOS** v1.2.1

### Affymetrix GeneChip Operating Software

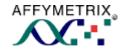

### http://www.affymetrix.com

38/39

#### Specifications

| Instrument<br>Support                   | <ul> <li>Affymetrix GeneChip<sup>®</sup></li> <li>Fluidics Station 400 &amp; 450</li> <li>GeneChip Scanner 3000</li> <li>GeneArray 2500 Scanner</li> </ul>                                                                           |
|-----------------------------------------|----------------------------------------------------------------------------------------------------|
| Affymetrix<br>Software<br>Compatibility | <ul> <li>Support GeneChip DNA<br/>Analysis Software (GDAS) for<br/>mapping and resequencing<br/>data analysis</li> <li>Support Affymetrix<sup>®</sup> Data<br/>Mining Tool software for<br/>statistical and clus analysis</li> </ul> |
| Database<br>Engine                      | <ul> <li>Microsoft Data Engine</li> </ul>                                                                                                    |
| GCOS<br>Database                        | <ul> <li>Process Database</li> <li>Publish Database</li> <li>Gene Information Database</li> </ul>                                                                                                    |
| Database<br>Management                  | <ul> <li>GCOS Manager</li> <li>GCOS Administrator</li> </ul>                                                                                                    |
| Algorithm                               | <ul> <li>Affymetrix Statistical<br/>Expression Algorithm</li> </ul>                                                                                                    |

| sta Source: Local           | MALESEM                     | @ 22 🔯 👪 🤇 | 8 8              |        |           |                   |                                                                                                    |
|-----------------------------|-----------------------------|------------|------------------|--------|-----------|-------------------|----------------------------------------------------------------------------------------------------|
|                             |                             |            |                  | 38-001 |           |                   | Descriptions 💻                                                                                                    |
| Experimente     Iniage Data | 1.1.2000-000 D              | Stat Pairs | Statt Pairs Used |        | Detection | Detection p-value |                                                                                                    |
| B 📅 Cellinteraitea          | A8000584_w                  | 20         | 20               | 239.9  | P         | 0.016670          | AB000584. class A. 20 probes. 20 in AB000584 618-1032                                                                                                    |
| 🖬 🚮 Analysis Results        | A8000996_at                 | 20         | 20               | 35.1   |           | 0.772364          | AB000895. class A. 20 probes. 20 in AB000895 25-395. H                                                                                                    |
|                             | AB 0000896_aX               | 20         | 20               | 10.5   | A         | 0.724854          | AB000895. class A. 20 probes. 20 in AB000895 49-391. H                                                                                                    |
|                             | AB000897_at                 | 20         | 20               | 25.5   | A         | 0.834139          | AB000897, class A, 20 probes, 20 in AB000897 43-373, H                                                                                                    |
| GeneChip Software           | AB000300_at                 | 20         | 20               | 43     | A         | 0.967453          | AB000905, class C, 20 probes, 20 in AB000905 1045-125                                                                                                    |
| Genecitip doterate          | AB001106_m                  | 20         | 20               | 61.Z   | P         | 0.021902          | AB001105, class A, 20 probes, 20 in AB001105 3542408                                                                                                    |
| 20                          | AB001325_et                 | 20         | 20               | 157.2  | A         | 0.072700          | AB001325, class A, 20 probes, 20 in AB001325 967-1387                                                                                                    |
|                             | AB002314_@                  | 20         | 20               | 31.0   | A         | 0.440646          | AB002314, class A, 20 probes, 20 in AB002314 6334-689                                                                                                    |
| Esperiments                 | A8002315_st                 | 20         | 20               | 26.0   | A         | 0.358438          | AB002315, class A, 20 probes, 20 in AB002315 4819/534                                                                                                    |
| -                           | AB002318_et                 | 20         | 20               | 43.9   | A         | 0.500000          | A8002318                                                                                                    |
|                             | A8002365_w                  | 20         | 20               | 6.3    | А,        | 0.953518          | AB012365                                                                                                    |
| Batch Analysis              | A8002366_at                 | 20         | 20               | 18.4   | A         | 0.991021          | A8002396                                                                                                    |
| -                           | A8002380_al                 | 20         | 20               | 59.6   | Ρ         | 0.028457          | A8 002990                                                                                                    |
|                             | AB002382_at                 | 20         | 20               | 94.8   | P         | 0.015183          | A8002382                                                                                                    |
| Publish:                    | AB002409_at                 | 20         | 20               | 8.8    | A         | 0.992360          | A8032409                                                                                                    |
|                             | AB002259_at                 | 20         | 20               | 23.5   | A         | 0.440645          | AB012513                                                                                                    |
| 3                           | AB003102_#                  | 20         | 20               | 191.4  | F         | 0.000225          | AB013102                                                                                                    |
| Sample History              | AB003103 at                 | 20         | 20               | 30.0   | A         | 0.470241          | AB003103                                                                                                    |
|                             | A8003177 at                 | 20         | 20               | 161.5  | P         | 0.007620          | AB003177                                                                                                    |
| O                           | AB003696 et                 | 20         | 20               | 55.1   | A         | 0.396820          | A8003696                                                                                                    |
| Woldow Montor               | AR004084 w                  | 20         | 20               | 33.7   | A,        | 0.139482          | AB004864                                                                                                    |
|                             | A8006190_at                 | 20         | 20               | 101.4  | A.        | 0.131361          | A8005190                                                                                                    |
| <u>0</u> 0                  | AD000061 kds2 st            | 20         | 20               | 17.2   | A         | 0.914969          | ACOUCHER THE REAL PROPERTY AND A REAL PROPERTY AND A REAL PROPERTY |
| Expression Arrielyce        | AE000061_cds3_st            | 20         | 20               | 6.3    | A         | 0.927300          | AC000061 C.B. C. L. B. C. C. C. C. C. C. C. C. C. C. C. C. C.                                                                                                    |
| Experimental Byon           | AE000062 at                 | 20         | 20               | 22     | A         | 0.996896          | AE000052                                                                                                    |
| Instrument Control          | + + Amalyana Into Metrica M | Wat / 14   | 1                |        |           |                   |                                                                                                    |
| Settings                    |                             | - bas      |                  |        |           |                   | Rows: 7129 NUM                                                                                                    |

# GeneSpring GX v7.3.1

- RMA or GC-RMA probe level analysis
- Advanced Statistical Tools
- Data Clustering
- Visual Filtering
- 3D Data Visualization
- Data Normalization (Sixteen)
- Pathway Views
- Search for Similar Samples
- Support for MIAME Compliance
- Scripting
- MAGE-ML Export

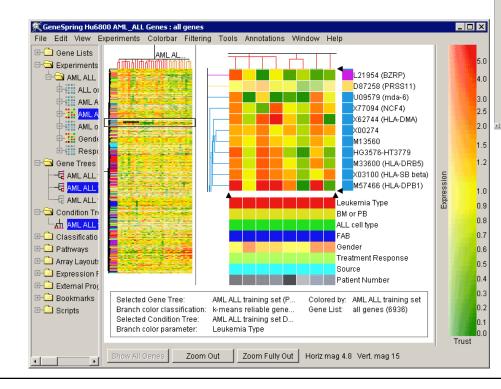

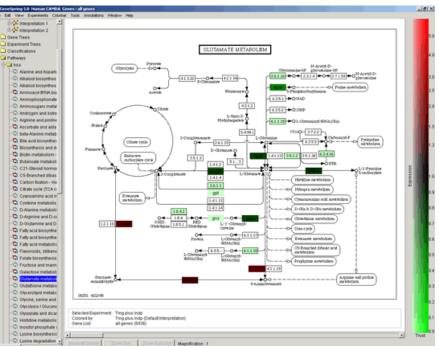

39/39

Images from http://www.silicongenetics.com

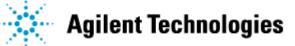

2004 Articles Citing GeneSpring®

2004 : 2003 : 2002 : 2001 : pre-2001 : Reviews

More than 700 papers